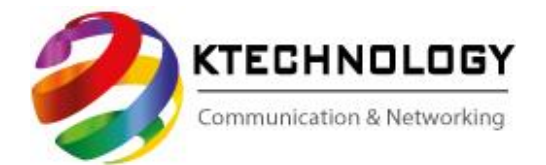

## **Il presente allegato tecnico va compilato con estrema attenzione, poiché eventuali errori potrebbero impedire la corretta attivazione del servizio.**

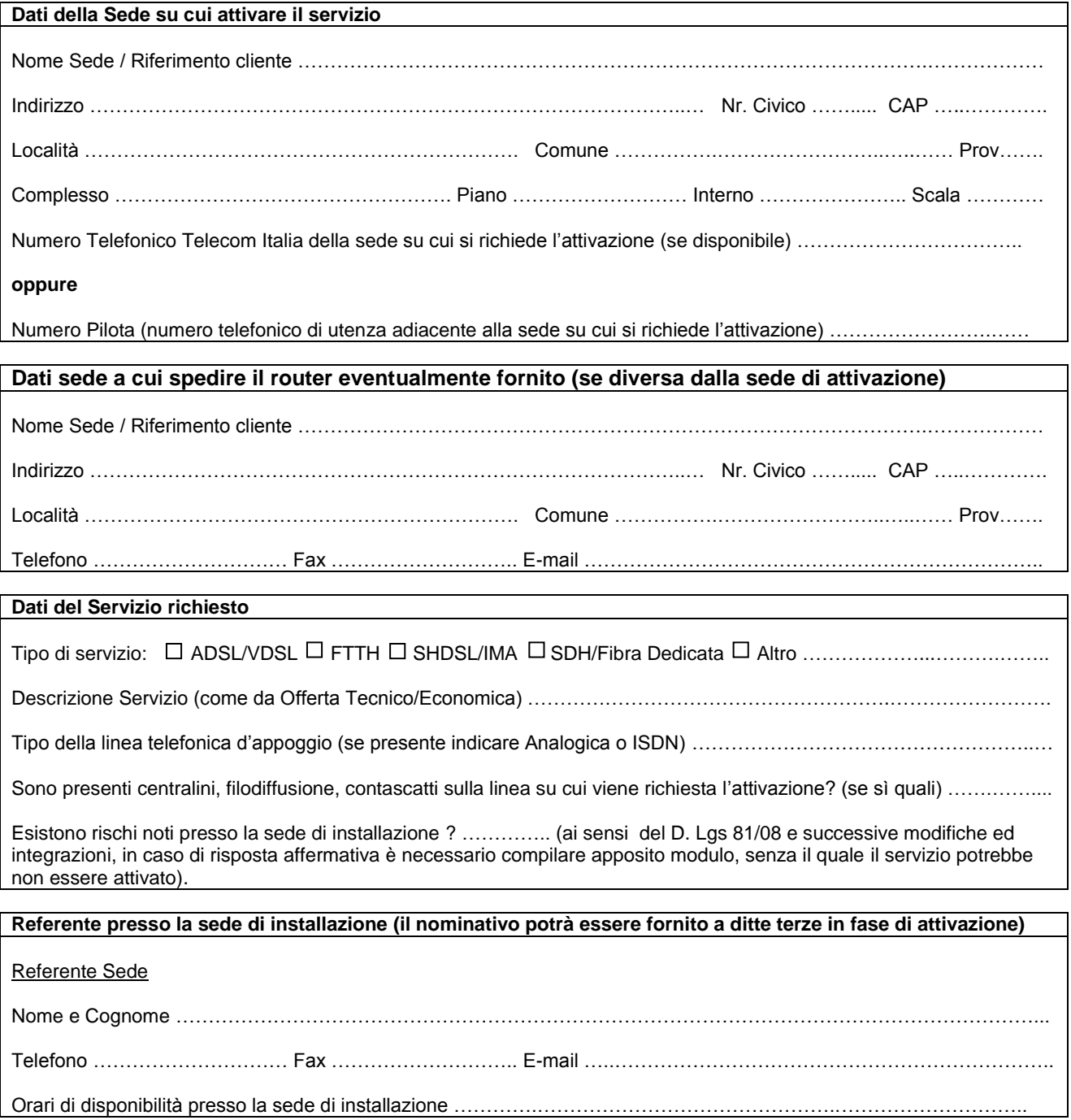